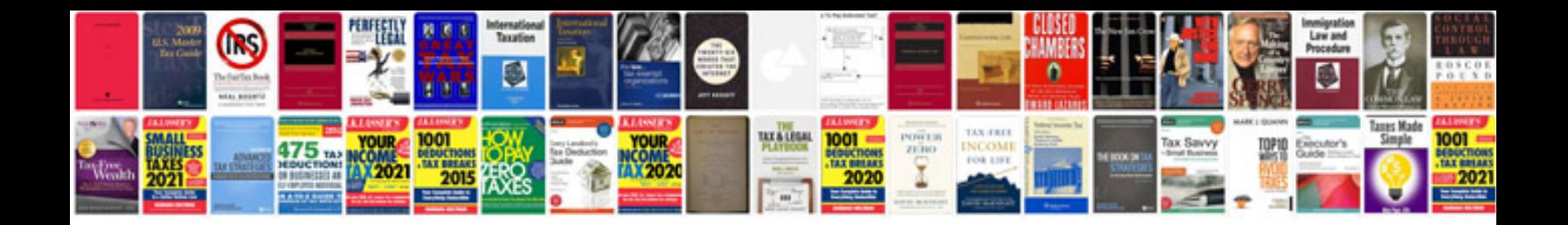

**Canon vixia hf g10 user manual**

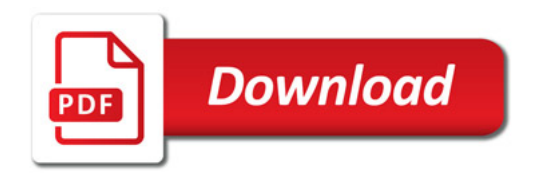

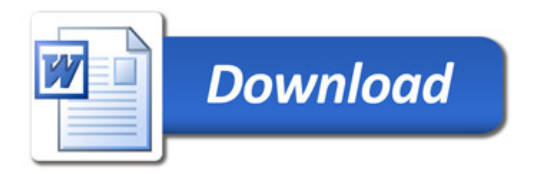